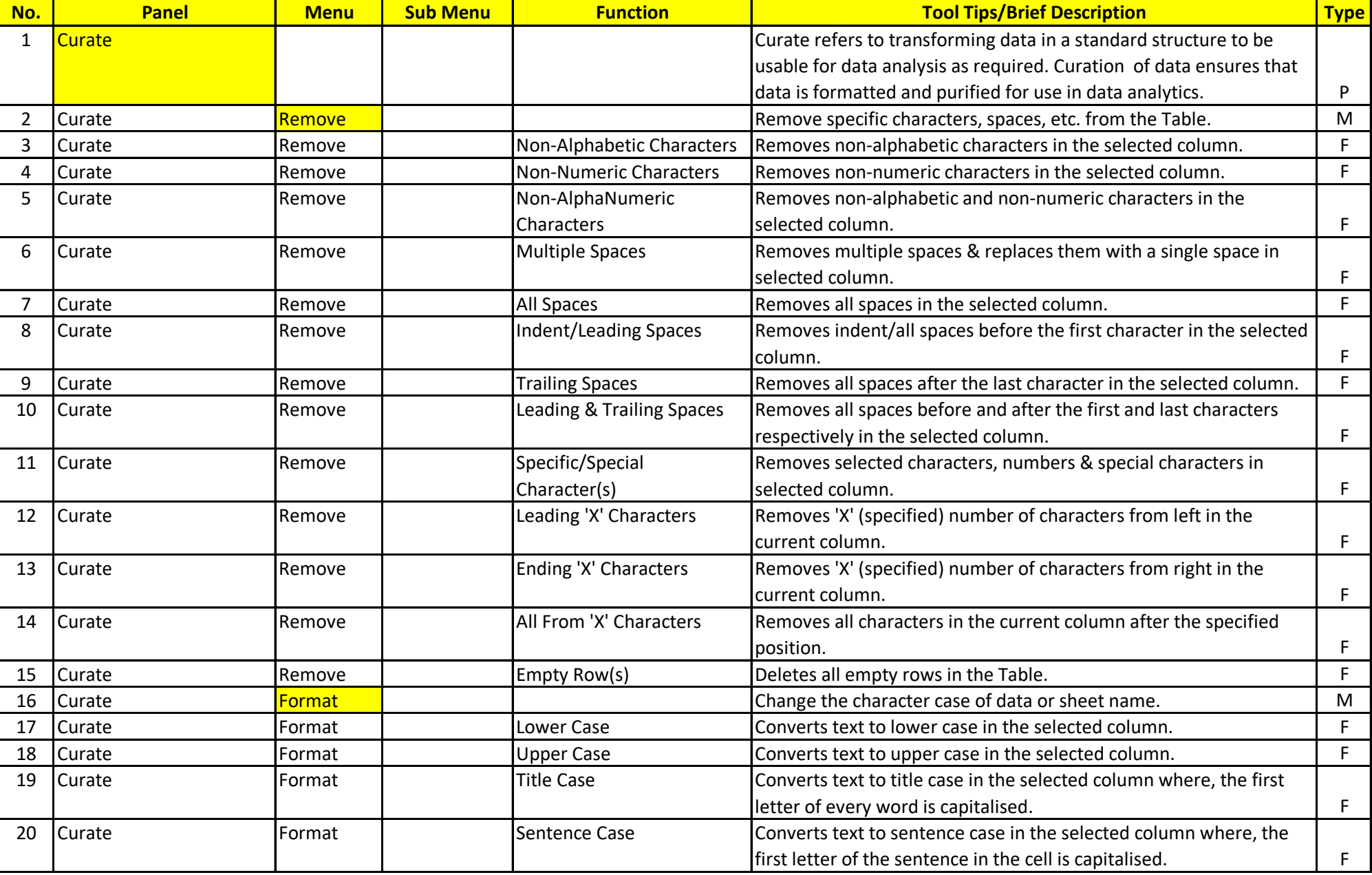

## **List of S-CAAT Functions with Brief Descriptions**

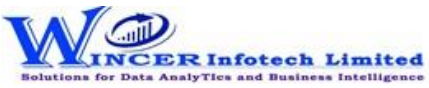

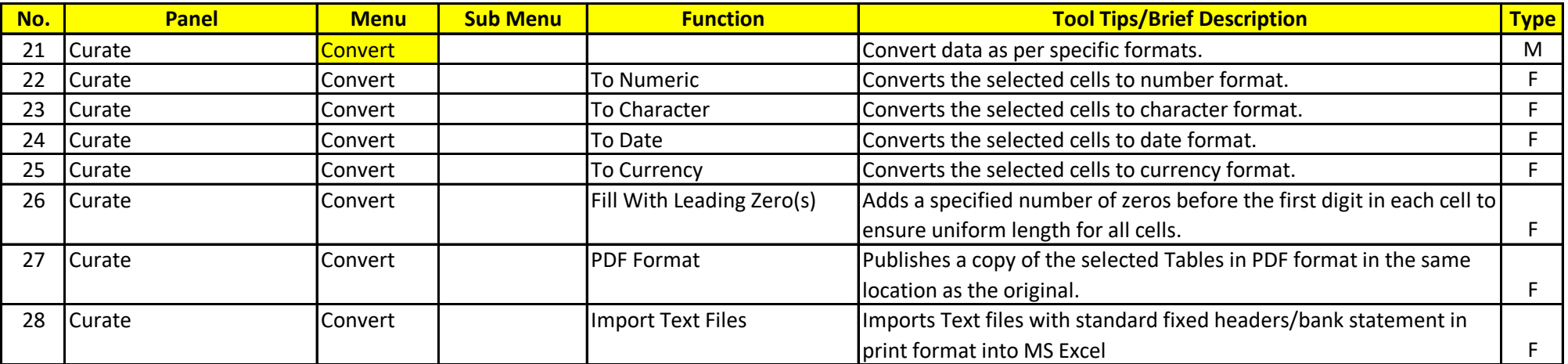